## **Download CS2 Serial Number & Activate Photoshop CS2**

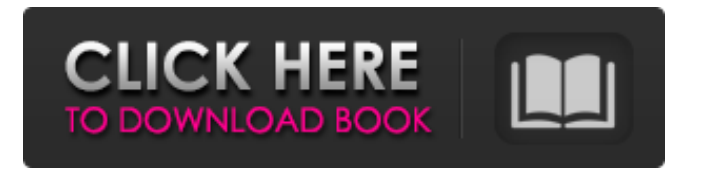

**Download Photoshop Cs 9.0 Free Crack+ Free For Windows (Updated 2022)**

2. \*\*Mister Photo:\*\* \* \_www.misterphoto.com\_ Mister Photo offers an online photo editing service where you can upload your photos and resize and crop images to alter image contrast and brightness. Mister Photo's software makes it easy to slice and dice images into various layers. If you're not familiar with the program, it's important to remember that this tool allows you to create a unique layer to every image you work on. This free service allows you to try before you buy because you don't have to pay for anything

and can preview all your work. 3. \*\*Pixlr:\*\* \* \_www.pixlr.com\_ Pixlr is another online-only photo editing service that is similar to Mister Photo. Users can create image manipulations from scratch in Pixlr's online editor, but the basic version of the editor includes a few basic tools for cutting and cropping images. The online image editor supports multiple layers, and because the service is based on Adobe's editing platform, you can save your work in a format that Photoshop can understand. As with Mister Photo, you can try Pixlr's free version and check out the program before you buy. 4. \*\*WaterLogue:\*\* \* \_www.waterlogue.com\_ This online service gives you access to features, including editing and retouching tools, a collection of photos and templates, and a free account. Some freeaccount holders can edit up to 12 images per month, but many people pay about \$100 for unlimited access. The WaterLogue service includes a robust library of photo editing tools that enable you to retouch your images in many ways. Users can convert color images to black and white, contrast and brighten images, adjust curves, add text, and even turn your pictures into collages. WaterLogue offers free and paid (starting at \$50 per month) accounts. 5. \*\*Welcome to the Zoo:\*\* \* \_\_ Welcome to the Zoo

## gives you an entire photo album and lets you create, modify, and save images, videos, and music in an online gallery. You can even use it as your free online photo gallery and start and share your album online

**Download Photoshop Cs 9.0 Free Crack [April-2022]**

I found that Photoshop Elements 12 is the best program for editing your photos. And after spending a lot of time in trial and error, I figured out how to edit my photos and extract the best out of them. Install Photoshop Elements 12 You can download it for free from the Adobe website. Just search for Photoshop Elements under the

"Get" tab and pick your preferred version. Once you have downloaded the installer, you can just run it and follow the prompts that pops up for installation. It takes a couple of minutes to do so. The first time you open the program, you will have to log in to your Adobe account. You can do this by opening any Adobe product (as I have written before), and click "Sign in with Adobe". Once you've logged in, Photoshop Elements will ask you to create an Adobe ID. This is simply a form of identification for you that allows you to

access your account and apps. It's perfectly safe, so don't worry. If you have a subscription for the Creative Cloud software, you'll be asked to upgrade your license. If you don't have one, just click "I don't have a subscription". Once everything is done, start by choosing from the "Image Editing" page, click on "Change your image", and then "Open". Photoshop Elements 12 Manual The interface for Photoshop Elements 12 is like a very simple or minimalist operating system for the photo editing functions. You can add new images with the "image" button, then choose what you want to edit them. You can choose to edit the colors and contrast, adjust the brightness and the clarity of your photo. You can even edit the contrast in different ways (I explain this further below). Click on the "color" tab and you can make extensive adjustments to the colors, the saturation, the hue and the visibility of colors in the image. Go to the "filters" tab and you can create some effects, apply different color or black and white filters to your photo, apply some blurs, or even use the liquify tool. Go to the "layers" tab to edit the layers in your photo, merge multiple images into one, or combine some adjustment tools. The fun part 05a79cecff

**Download Photoshop Cs 9.0 Free Full Version**

FIRST DISTRICT COURT OF APPEAL STATE OF FLORIDA \_\_\_\_\_\_\_\_\_\_\_\_\_\_\_\_\_\_\_\_\_\_\_\_\_\_\_\_\_ No. 1D18-4367 \_\_\_\_\_\_\_\_\_\_\_\_\_\_\_\_\_\_\_\_\_\_\_\_\_\_\_\_\_ LORRIE BASSETT, Appellant, v. STATE OF FLORIDA, Appellee. **Example 2.1** On appeal from the Circuit Court for Escambia County. J. Scott Duncan, Judge. March 27, 2019 PER CURIAM. AFFIRMED. LEWIS, MAKAR, and BILBREY, JJ., concur. \_\_\_\_\_\_\_\_\_\_\_\_\_\_\_\_\_\_\_\_\_\_\_\_\_\_\_\_\_ Not final until disposition of any timely and authorized motion under Fla. R. App. P. 9.330 or 9.331. \_\_\_\_\_\_\_\_\_\_\_\_\_\_\_\_\_\_\_\_\_\_\_\_\_\_\_\_\_ Andy Thomas, Public Defender, and Danielle Jorden, Assistant Public Defender, Tallahassee, for Appellant. Ashley Moody, Attorney General, and Daniel Krumbholz, Assistant Attorney General, Tallahassee, for Appellee. 2 1. Field of the Invention This invention relates to in situ acid treatments of porous ceramics and more particularly to procedures for treating cordierite to alter its properties by undergoing acid etching thereof. 2. Description of the

Prior Art Ceramics are materials which exhibit a number of superior physical and chemical properties, such as extreme durability, high strength, low density and high thermal

**What's New in the Download Photoshop Cs 9.0 Free?**

RELATED: cnxps.cmd.push(function () { cnxps({ playerId: '36af7c51-0caf-4741-9824-2c941fc6c17b' }).render('4c4d856e0e6f4e3d808bbc1715e132f6'); }); The government of Prime Minister Binyamin Netanyahu has managed to convince three right-wing Knesset members to expand the ministerial portfolio held by Natan Sharansky, Israel's powerful minister of strategic affairs, in return for a promise to expand its ranks.Sharansky, who until recently held the Defense Ministry portfolio, had only three ministers of state. That opened the door to the hardline Kulanu faction to recruit candidates for the third spot.Kulanu is led by Shas leader Eli Yishai, who opposes the peace process. The party's MK Shimon Peres, an alleged associate of Hamas, also opposes the peace talks. The three men became the main justification for expanding Sharansky's role to include the job

of government minister.The three lawmakers not only received highly coveted portfolios, they will also now have the opportunity to assist Sharansky. On Monday they presented themselves for the ministerial portfolios, agreeing to serve as ministers without independent status.One of the three is Peres, whose new ministerial portfolio will be Agriculture, as well as a second ministry for agriculture.Peres is known for his fiery speeches against the peace process, his rivalry with Shas leader Rabbi Ovadia Yosef and his statement that Israeli authorities don't understand international law. The party said the Agriculture Ministry will be the "Kulanu entry" into agriculture.On the other hand, Yishai's portfolio will be Internal Security, and the third, Education.Yishai, who heads the Likud-Beytenu faction, has long been incensed at Sharansky.In 2008, during the Olmert-Abbas-Barak negotiations, Yishai was the architect of the government's compromise with Hamas in the Gaza Strip. His party later joined Olmert's government.Last week the Likud and Yishai said they had reached an agreement to form a joint list of candidates for the Likud-Beytenu party in the next Knesset election. However, on Monday night they presented a list of 120

**System Requirements:**

Minimum: OS: Windows 8.1 64-bit Processor: Intel Core 2 Duo E8400 @ 2.83GHz / AMD Phenom X4 945 @ 3.0GHz Memory: 2 GB RAM Graphics: NVIDIA GeForce 7300 GS / AMD Radeon HD 2600 XT / Intel HD Graphics 4000 Hard Drive: 21 GB available space DirectX: Version 11 Network: Broadband internet connection Additional Notes: Starting with the Xbox One Spring Update, the Xbox One

[https://socialtak.net/upload/files/2022/07/7WsFTyLNMbtDUEnX6Ysz\\_01\\_07f0b531d5e9731b2439d88ebef8ea8a\\_file.pdf](https://socialtak.net/upload/files/2022/07/7WsFTyLNMbtDUEnX6Ysz_01_07f0b531d5e9731b2439d88ebef8ea8a_file.pdf) [https://hissme.com/upload/files/2022/07/DKs8PWvORuma8ot6vapd\\_01\\_b9ec837f2bd0232ad5d0f1e1cb0d001a\\_file.pdf](https://hissme.com/upload/files/2022/07/DKs8PWvORuma8ot6vapd_01_b9ec837f2bd0232ad5d0f1e1cb0d001a_file.pdf) [https://www.fiol](https://www.fiol-mallorca.com/upload/files/2022/07/aXESs2VDDs3CUpuwrnZ8_01_b9ec837f2bd0232ad5d0f1e1cb0d001a_file.pdf)[mallorca.com/upload/files/2022/07/aXESs2VDDs3CUpuwrnZ8\\_01\\_b9ec837f2bd0232ad5d0f1e1cb0d001a\\_file.pdf](https://www.fiol-mallorca.com/upload/files/2022/07/aXESs2VDDs3CUpuwrnZ8_01_b9ec837f2bd0232ad5d0f1e1cb0d001a_file.pdf) <http://teignvalleypedalbashers.co.uk/advert/magazine-cover-templates-free-download> <https://www.siriusarchitects.com/advert/tamil-fonts-for-adobe-photoshop-cs3-free-download/> <https://www.caelmjc.com/wp-content/uploads/2022/07/zopsala.pdf> <http://www.mybeautyroomabruzzo.com/?p=8786> <http://it-labx.ru/?p=52573> <http://findmallorca.com/photoshop-7-0-free-download/> [https://www.kingstonnh.org/sites/g/files/vyhlif741/f/file/file/exemption\\_information.pdf](https://www.kingstonnh.org/sites/g/files/vyhlif741/f/file/file/exemption_information.pdf) <https://alcanzanos.com/?p=8313> <http://www.prokaivos.fi/wp-content/uploads/bereldw.pdf> <https://fekrah.academy/wp-content/uploads/2022/07/caarging.pdf> <https://kraftur.org/wp-content/uploads/2022/07/jamawyl.pdf> <http://uggla.academy/elearn/blog/index.php?entryid=2807>

<https://www.reperiohumancapital.com/system/files/webform/ysalam240.pdf> [https://www.artec3d.com/system/files/webform/business\\_development/photoshop-6s-download.pdf](https://www.artec3d.com/system/files/webform/business_development/photoshop-6s-download.pdf) <http://papyrefb.online/?p=7551> [https://logottica.com/wp-content/uploads/2022/07/photoshop\\_banner\\_fonts\\_download.pdf](https://logottica.com/wp-content/uploads/2022/07/photoshop_banner_fonts_download.pdf)

[http://fisher65.ru/wp-content/uploads/2022/07/free\\_download\\_crack\\_photoshop\\_cs3.pdf](http://fisher65.ru/wp-content/uploads/2022/07/free_download_crack_photoshop_cs3.pdf)